# User manual for MINLP BB <sup>∗</sup>

Sven Leyffer† Argonne National Laboratory

April 1998 Revised, March 1999 and July 2003

#### Abstract

A software package for the solution of Mixed Integer Nonlinear Programming (MINLP) problems is described. The package implements a branch-and-bound solver with depth-first search and maximal fractional branching.

Key words: Mixed Integer Nonlinear Programming, branch-and-bound.

## 1 Introduction

The software package MINLP BB described in this note solves MINLP problems by branch-and-bound. These are Nonlinear Programming (NLP) problems in which some of the variables are restricted to take integer values. The nonlinear part of the problem is specified in the same way as for the NLP solver filterSQP [2].

The solver guarantees to find global solutions, if the problem is convex. MINLP BB is also effective to solve non-convex MINLP problems. Even though no guarantee can be given that a global solution is found in this case, the solver is more robust than outer approximation or Benders Decomposition which usually cut away large parts of the feasible region.

MINLP BB can also be used to solve problems with discrete variables (e.g.  $z \in \{0.2, 7.4, 18.7\}$ . In this case the problem can be reformulated by replacing z by  $z = 0.2 y_1 + 7.4 y_2 + 18.7 y_3$  and  $y_1 + y_2 + y_3 = 1$  where  $y_i \in \{0, 1\}$ . This is in fact an example of a Special Ordered Set of type 1 (SOS1), e.g. [3].

<sup>∗</sup>This work was supported by EPSRC grant number GR/K51204.

<sup>†</sup>leyffer@mcs.anl.gov

## 2 The Algorithm

The package implements a branch-and-bound scheme (e.g. [1]) using a depth-firstsearch. The resulting NLP relaxations are solved using filterSQP. The user can influence the branching decision by supplying priorities for the integer variables. By default, the solver branches on the variable with the highest priority first. If there is a tie, then the variable with the largest fractional part is selected for branching.

## 3 System Requirements and Implementation

The software package requires a FORTRAN 77 compiler. It comprises a suite of MINLP subroutines:

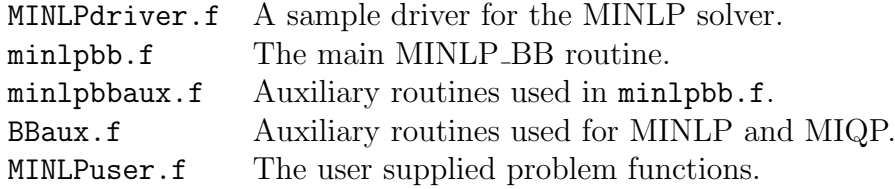

In addition the user requires an NLP solver (filterSQP) consisting of: filter.f The main SQP filter routine.

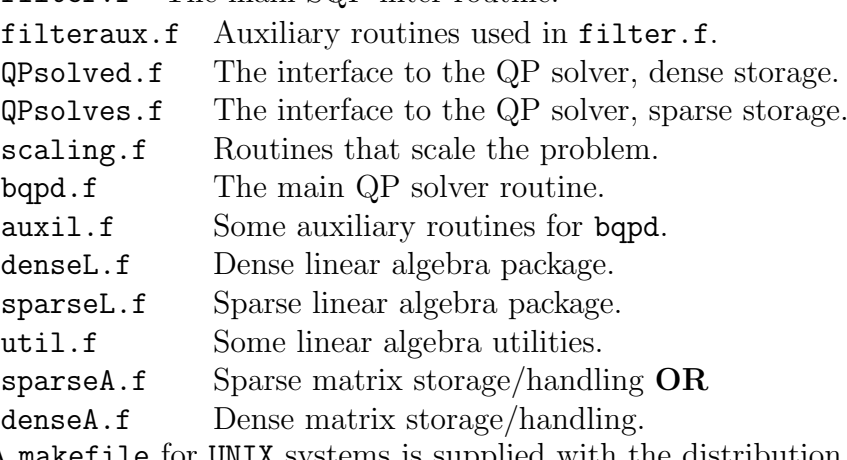

A makefile for UNIX systems is supplied with the distribution version. This makefile compiles and links the small MINLP problem in [2]. Interfaces to CUTE and AMPL can be made available upon request.

## 4 Description of the Interface

The interface of the MINLP solver has the following form. Here REAL is Fortran double precision by default but can be changed to standard single precision using teh supplied tools.

```
subroutine minlpsolver(nivar,n,m,kmax,nstackmax,mlp,bl,bu,fstar,
. rho,x,s,lam,ivar,priority,nSOS1,tSOS1,pSOS1,
. iSOS1,rSOS1,SOS1priority,c,cstype,a,la,maxa,
. iwork,liwork,work,lwork,user,iuser,iter,
. iprint,nout,ifail,max_NLP)
```
## 4.1 Definition of Parameters

A detailed description of the parameters follows below (the parameters preceded by a \* must be set on entry to minlpsolver.

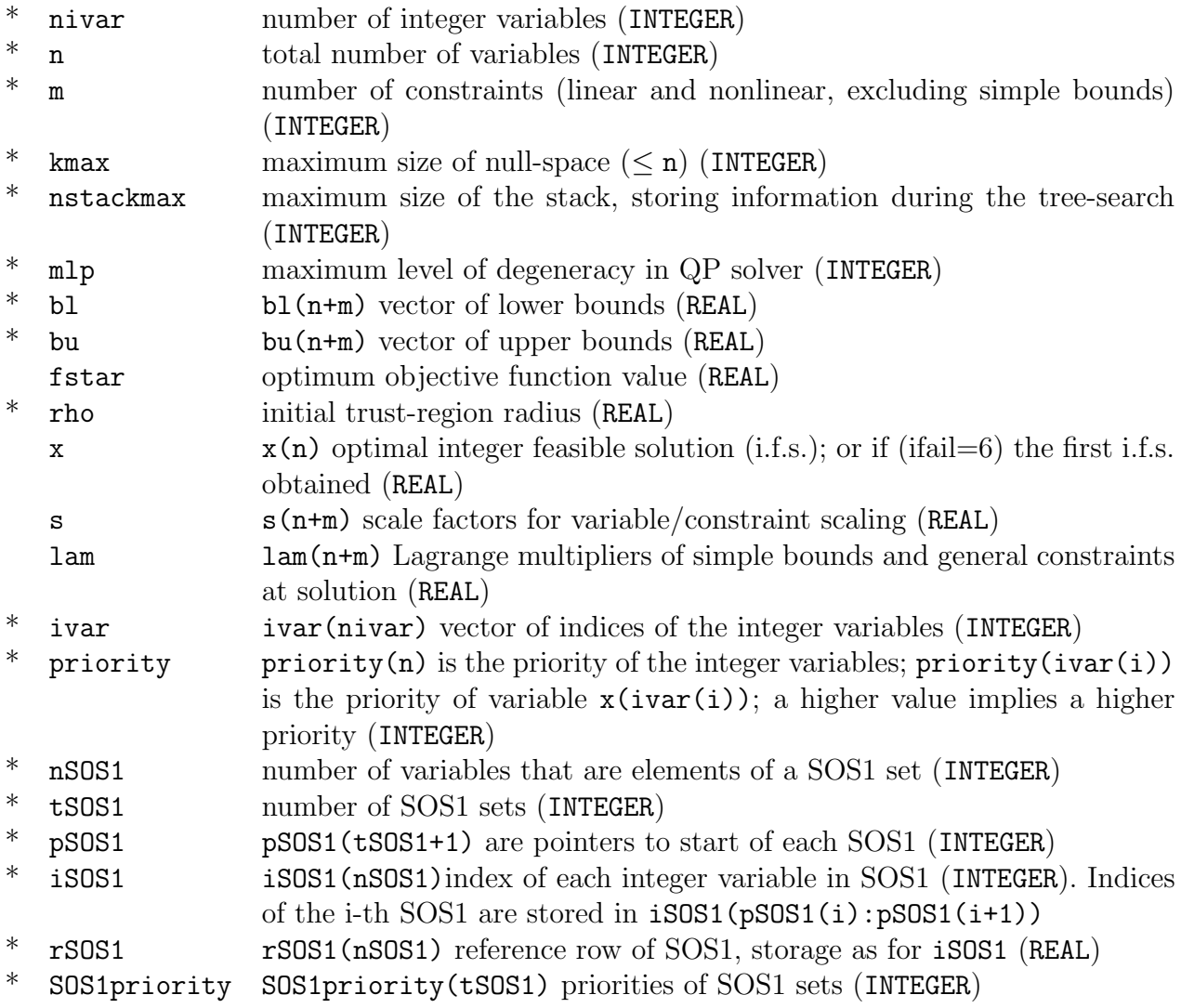

- $c$  c(m) vector that stores the final values of the general constraints (REAL)
- \* cstype cstype(m) indicates whether the constraint is linear or nonlinear, i.e. cstype(j) = 'L' for linear and cstype(j) = 'N' for nonlinear constraint number j (CHARACTER\*1)
	- a Jacobian storage (see filterSQP) (REAL)
	- la integer information related to Jacobian storage (see filterSQP) (INTEGER)
- \* maxa maximum number of entries allowed in Jacobian matrix a (INTEGER)
	- iwork iwork(liwork) integer workspace for the MINLP and NLP solvers (INTEGER)
- liwork length of iwork (INTEGER); at least nivar + 2\*nstackmax + 11 locations plus storage required for the NLP solver.
	- work work(lwork) real workspace for the MINLP and NLP solvers (REAL)
- \* lwork length of lwork (INTEGER); at least
	- n+m + nstackmax\*(n+m) + nstackmax\*n + n
	- + 2\*nstackmax\*nivar + 2\*nstackmax + 2\*nivar + 3
	- locations plus storage required for the NLP solver.
	- iter number of NLP problems solved (INTEGER)
- \* iprint print flag (INTEGER)
	- 0 : no printed output;
	- 1 : only result is printed;
	- 2 : result plus intermediary steps are printed;
	- $3:$  as 2 but NLP is called with iprint  $= 1$ ;
	- $4:$  as 2 but NLP is called with iprint  $= 2$
- \* nout number of output channel (INTEGER)
- - ifail failure flag (INTEGER)
		- 0 : optimal i.f.s. found
		- 1 : infeasible root problem
		- 2 : integer infeasible
		- 3 : stack overflow some i.f.s. obtained
		- 4 : stack overflow, no i.f.s. obtained
		- 5 : SQP termination with rho < eps
		- 6 : SQP termination with iter > max iter
		- 7 : crash in user supplied routines
		- 8 : unexpected ifail from QP solver
		- 9 : not enough REAL workspace or parameter error
		- 10 : not enough INTEGR workspace or parameter error
- max NLP maximum number of NLP iterations per node (INTEGER)

#### 4.2 Common Statements

A number of named common statement are used to pass information into bqpd and for less important constants. These common statements take the following form

real eps, infty common /cTolInf/ eps, infty

The common /cTolInf/ defines the accuracy, eps, to which the problem is solved and a suitably large number to represent  $\infty$  in infty.

### 4.3 User-defined Subroutines

The user is also responsible for providing subroutines which compute function, gradient and Hessian information. This is explained in detail in [2].

## References

- [1] Fletcher, R. and Leyffer, S. Numerical experience with lower bounds for MIQP branch–and–bound. SIAM Journal on Optimization, 8(2):604–616, 1998.
- [2] Fletcher, R. and Leyffer, S. User manual for filterSQP. Numerical Analysis Report NA/181, Dundee University, April 1998.
- [3] H.P. Williams. Model Solving in Mathematical Programming. John Wiley & Sons Ltd., Chichester, 1993.